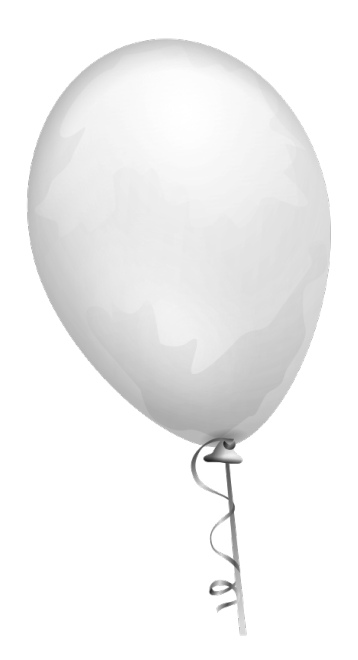

# **II Maratona Mineira de Programação**

# Seletiva interna do DCC/UFMG Sessão de Aquecimento 20 de Abril de 2013

Instruções:

- · Este caderno contém 2 problemas. As páginas estão numeradas de 1 a 2, não contando esta página de rosto. Verifique se o caderno está completo.
- Em todos os problemas, a entrada de seu programa deve ser lida da *entrada padr˜ao*. A sa´ıda deve ser escrita na saída padrão.

## **Problema A. Par ou Ímpar**

Nome do arquivo fonte: par.c, par.cpp, ou par.java

Dado um número inteiro positivo, o objetivo de vocês é descobrir se esse número é par ou impar.

*(Fonte: Sess˜ao de aquecimento da seletiva interna do DCC/UFMG para a Maratona de Programa¸c˜ao de 2007.)*

#### **Entrada**

A entrada consiste de vários casos de teste. Cada teste está em uma linha diferente e contém um inteiro positivo  $N$ . A entrada termina quando  $N$  vale  $0$ .  $N$  é sempre menor que  $2^{30}.$ 

#### **Saída**

Para cada teste seu programa de imprimir "PAR" caso N seja par ou "IMPAR" (sem acento) caso contrário.

#### **Exemplos**

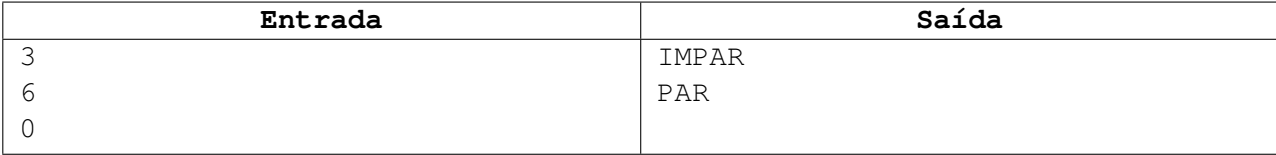

### **Problema B. Ajudando Og**

Nome do arquivo fonte: og.c, og.cpp, ou og.java

Og, o ogro, possui vários filhos. E seus filhos, por sua vez, possuem vários filhos. Og quer saber quantos netos ele tem. Mas ogros, como você sabe, são péssimos em matemática. Portanto, Og quer sua ajuda: dado o número de filhos que cada filho de Og tem, determine o número total de netos de Og.

*(Fonte: Sess˜ao de aquecimento da Primeira Maratona Mineira de Programa¸c˜ao.)*

#### **Entrada**

A entrada começa com uma linha contendo um inteiro T ( $1 \le T \le 20$ ), que representa o número de casos de teste. Cada caso de teste é descrito em duas linhas. A primeira linha contém um inteiro  $N$  $(1 \le N \le 1000)$ , o número de filhos de Og. A segunda linha de cada caso de teste possui N inteiros  $f_1, f_2, \ldots, f_N$ . O número  $f_i$  ( $0 \le f_i \le 1000$ , para todo i entre 1 e N inclusive) representa o número de filhos que o  $i$ -ésimo filho de Og possui.

#### **Saída**

Para cada caso de teste, imprima uma linha contendo um único inteiro: o número de netos de Og.

#### **Exemplos**

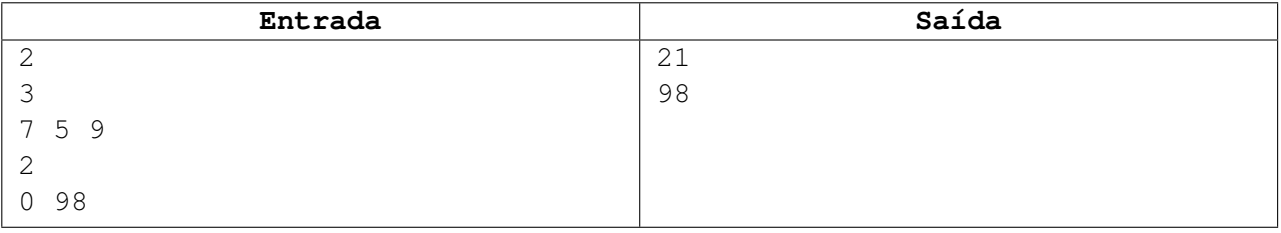